### Why Mac Sysadmins Love Python

#### Tim Sutton Concordia University, Fine Arts, Montreal

```
\text{t} tsutton - python - python
Python 2.7.6 (default, Sep 9 2014,
15:04:36)[GCC 4.2.1 Compatible Apple LLVM 6.0
(clang-600.0.39)] on darwin
Type "help", "copyright", "credits"
or "license" for more information.
>>> import objc
```
## Munki

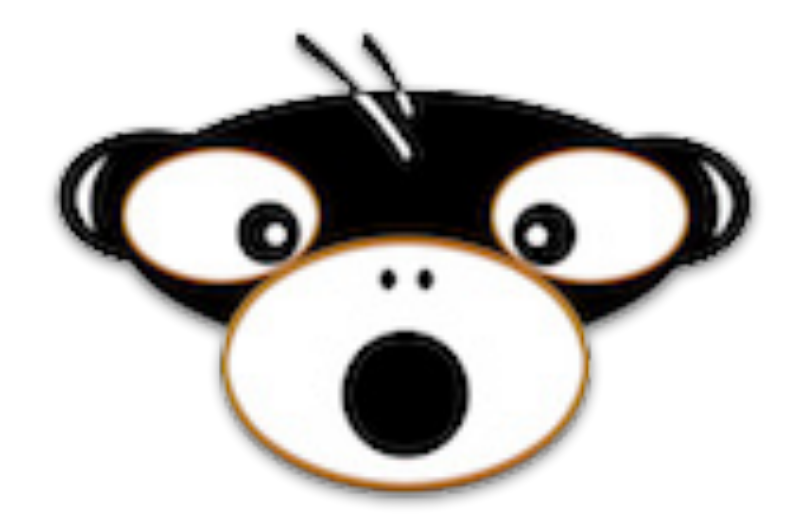

#### https://github.com/munki/munki Greg Neagle, Disney Animation

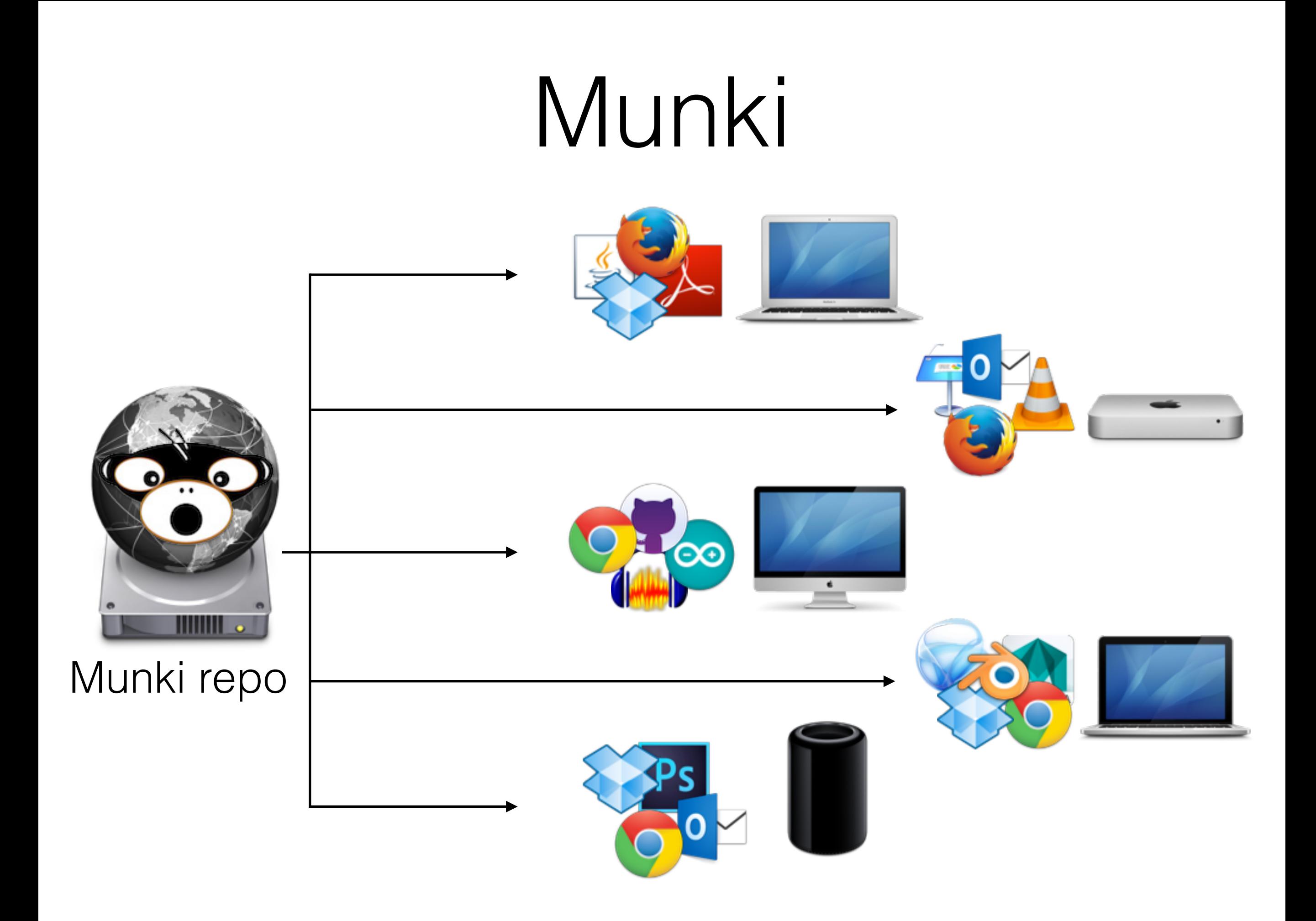

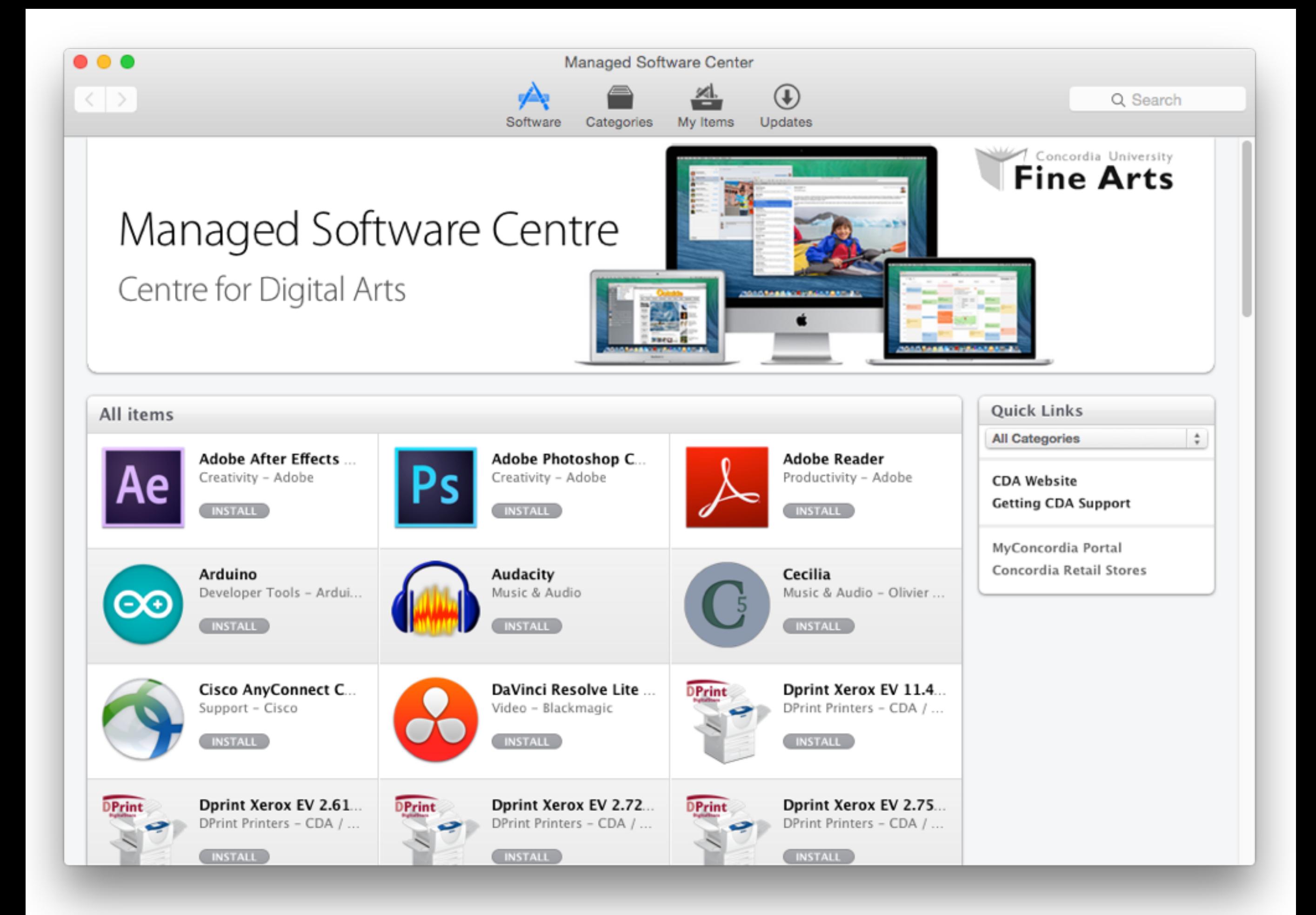

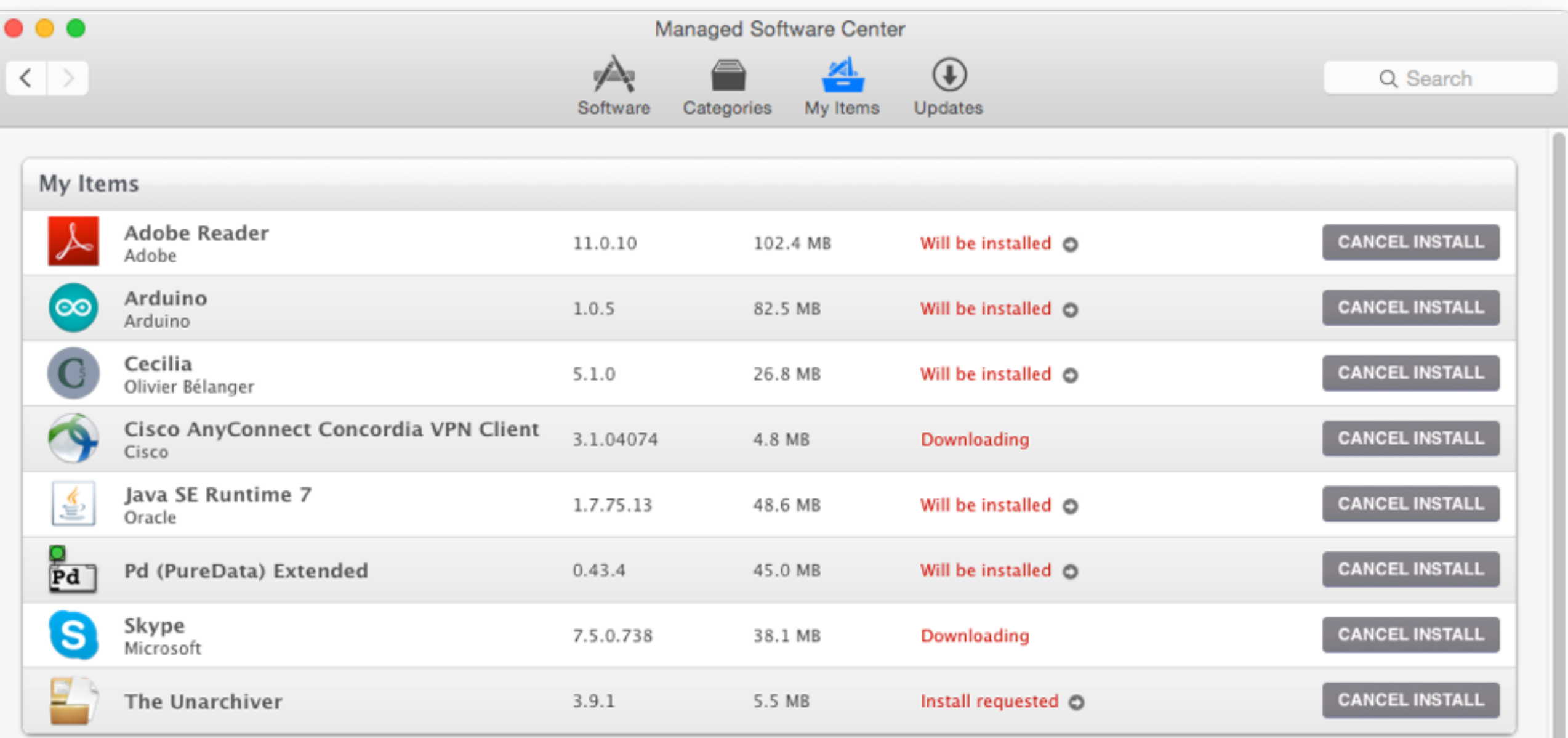

## AutoDMG ("Auto-Damage")

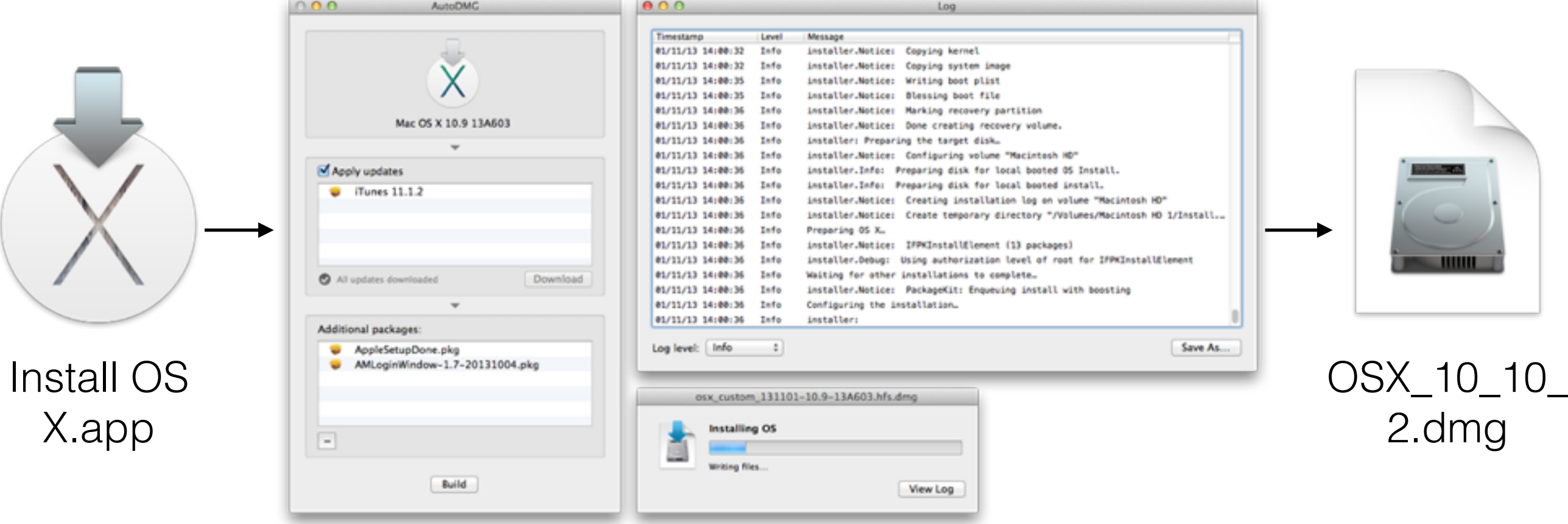

https://github.com/MagerValp/AutoDMG Per Olofsson, University of Göteborg

# AutoPkg

https://github.com/autopkg/autopkg

- Finding out about new updates
- Downloading updates
- Unpacking, getting version metadata
- Fixing bad installers
- Importing into a software management system (e.g. Munki)
- Adding site-specific configuration

# AutoPkg

#### \$ autopkg run --recipe-list list.txt

The following new items were imported:

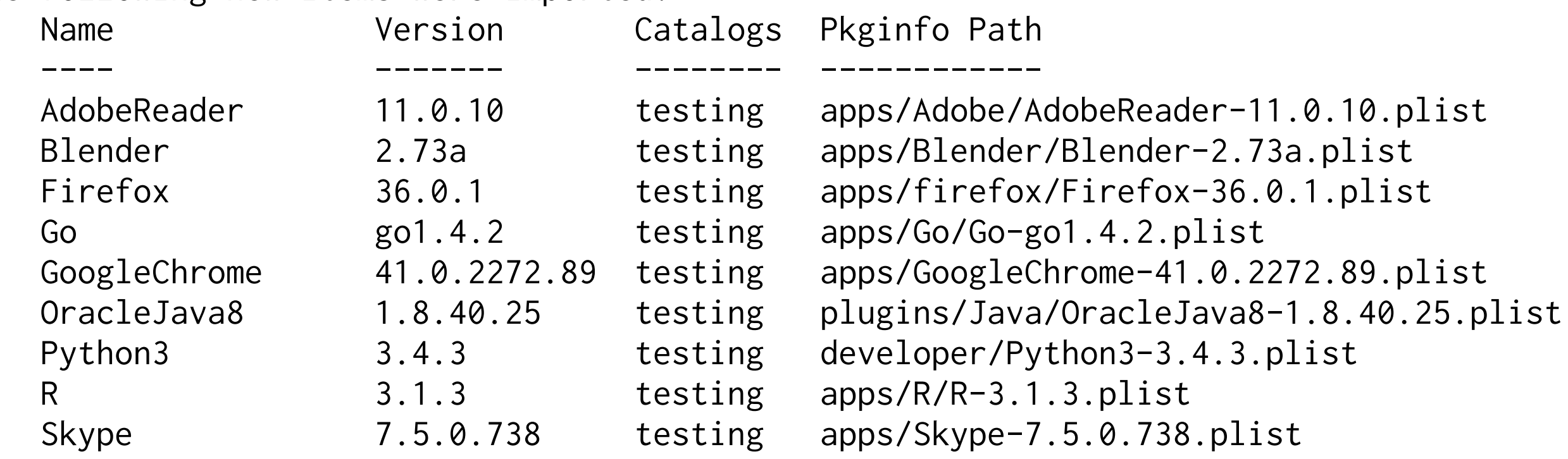

```
Bash:
$array= (
    $(diskutil list \
    | awk -F"/" '/dev\/disk/ {print $3}'
    ))
$ echo $array
disk0 disk1
Python:
p = Popen([\text{'diskutil}', 'list', '-plist'],stdout=PIPE, stderr=PIPE)
out, err = p. communicate()
if out:
    du_data = plistlib.readPlistFromString(out)print du_data['WholeDisks']
[\n'disk0', 'disk1']
```
# Python Objective-C Bridge (PyObjC)

- System Configuration (host data, GUI console user)
- Notification Center
- Preferences (ie. `defaults`) and plists (more formats than plistlib)
- FSEvents (filesystem events API)
- **Location Services**
- CoreGraphics (displays, color management, graphics)
- Cocoa / AppKit

# Thank you!

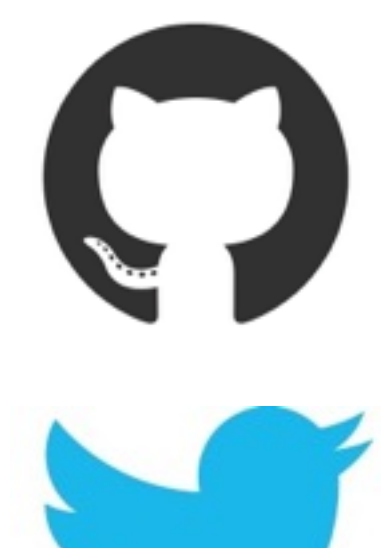

@timsutton

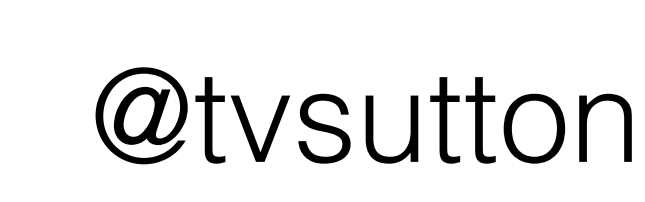

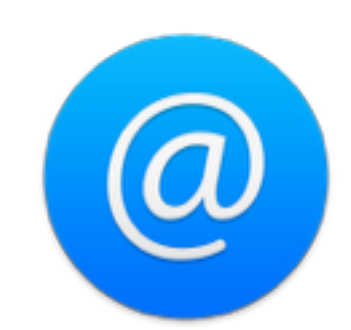

http://macops.ca